## KENDRIYA VIDYALAYA SANGATHAN AGRA REGION PRE BOARD EXAMINATION 2022-23

| Class   | : XII                    | Time Allowed : 03:00 Hours |
|---------|--------------------------|----------------------------|
| Subject | : (083) Computer Science | Maximum Marks : 70         |

## General instructions:

- This question paper contains five sections, Section A to E.
- All questions are compulsory.
- Section A have 18 questions carrying 01 mark each.
- Section B has 07 Very Short Answer type questions carrying 02 marks each.
- Section C has 05 Short Answer type questions carrying 03 marks each.
- Section D has 03 Long Answer type questions carrying 05 marks each.
- Section E has 02 questions carrying 04 marks each. One internal choice is given in Q34 against part C only.
- All programming questions are to be answered using Python Language only.

|      | Section – A                                   |                                     |     |  |  |
|------|-----------------------------------------------|-------------------------------------|-----|--|--|
| Q01. | State True or False                           |                                     | (1) |  |  |
|      | "Tuple is datatype in Python which contain da | ata in key-value pair."             |     |  |  |
|      |                                               |                                     |     |  |  |
| Q02. | Which of the following is not a keyword?      |                                     | (1) |  |  |
|      | (A) eval                                      | (B) assert                          |     |  |  |
|      | (C) nonlocal                                  | (D) pass                            |     |  |  |
|      |                                               |                                     |     |  |  |
| Q03. | Given the following dictionaries              |                                     | (1) |  |  |
|      | dict_student = {"rno" : "53", "name" : 'Rajve | er Singh'}                          |     |  |  |
|      | dict_marks = {"Accts" : 87, "English" : 65}   |                                     |     |  |  |
|      | Which statement will merge the contents of b  | oth dictionaries?                   |     |  |  |
|      | (A) dict_student + dict_marks                 | (B) dict_student.add(dict_marks)    |     |  |  |
|      | (C) dict_student.merge(dict_marks)            | (D) dict_student.update(dict_marks) |     |  |  |
| Q04. | Consider the given expression:                |                                     | (1) |  |  |
|      | not ((True and False) or True)                |                                     |     |  |  |

|      | Which of the following will be correct output if the  | given expression is evaluated?                 |     |  |  |
|------|-------------------------------------------------------|------------------------------------------------|-----|--|--|
|      | (A) True (B)                                          | ) False                                        |     |  |  |
|      | (C) NONE (D                                           | ) NULL                                         |     |  |  |
| Q05. | Select the correct output of the code:                |                                                | (1) |  |  |
|      | >>> s='mail2kv@kvsangathan.kvs.in'                    |                                                |     |  |  |
|      | >>> s=s.split('kv')                                   |                                                |     |  |  |
|      | >>> op = s[0] + "@kv" + s[2]                          |                                                |     |  |  |
|      | >>> print(op)                                         |                                                |     |  |  |
|      | (A) mail2@kvsangathan (B                              | ) mail2@sangathan.                             |     |  |  |
|      | (C) mail2@kvsangathan. (I                             | )) mail2kvsangathan.                           |     |  |  |
| Q06. | Which functions is used to close a file in python?    |                                                | (1) |  |  |
|      | (A) close (B                                          | ) cloose()                                     |     |  |  |
|      | (C) Close() (D                                        | ) close()                                      |     |  |  |
| Q07. | Fill in the blank:                                    |                                                | (1) |  |  |
|      | command is used to change table structure in SQL.     |                                                |     |  |  |
|      | (A) update (B                                         | ) change                                       |     |  |  |
|      | (C) alter (D                                          | ) modify                                       |     |  |  |
| Q08. | Which of the following commands will remove the       | entire database from MYSQL?                    | (1) |  |  |
|      | (A) DELETE DATABASE (F                                | B) DROP DATABASE                               |     |  |  |
|      | (C) REMOVE DATABASE (D                                | )) ALTER DATABASE                              |     |  |  |
| Q09. | Which of the following statement(s) would give an     | error after executing the following code?      | (1) |  |  |
|      | D={'rno':32,'name':'Ms Archana','subject':['hindi','e | nglish','cs'],'marks':(85,75,89)} #S1          |     |  |  |
|      | print(D)                                              | #S2                                            |     |  |  |
|      | D['subject'][2]='IP'                                  | #S3                                            |     |  |  |
|      | D['marks'][2]=80                                      | #S4                                            |     |  |  |
|      | print(D)                                              | #S5                                            |     |  |  |
|      | (A) S1 (                                              | B) S3                                          |     |  |  |
|      | (C) S4 (                                              | D) S3 and S4                                   |     |  |  |
| Q10. | Fill in the blank:                                    |                                                | (1) |  |  |
|      | is a non-key attribute, whose values are der          | ived from the primary key of some other table. |     |  |  |
|      | (A) Primary Key                                       | (B) Candidate Key                              |     |  |  |
|      | (C) Foreign Key                                       | (D) Alternate Key                              |     |  |  |

| -       | The correct syntax of seek() is:                                                            |                                                  | (1) |  |  |
|---------|---------------------------------------------------------------------------------------------|--------------------------------------------------|-----|--|--|
|         | A) seek(offset [, reference_point])                                                         | (B) seek(offset, file_object)                    |     |  |  |
| ()      | C) seek.file_object(offset)                                                                 | (D) file_object.seek(offset [, reference_point]) |     |  |  |
| Q12. F  | Fill in the blank:                                                                          |                                                  | (1) |  |  |
| Т       | The SELECT statement when combined with                                                     | clause, returns records without                  |     |  |  |
| r       | epetition.                                                                                  |                                                  |     |  |  |
| (.      | A) DISTINCT                                                                                 | (B) DESCRIBE                                     |     |  |  |
| ()      | C) UNIQUE                                                                                   | (D) NULL                                         |     |  |  |
| Q13. F  | Fill in the blank:                                                                          |                                                  | (1) |  |  |
| _       | is a communication methodology designed                                                     | ed to deliver both voice and multimedia          |     |  |  |
| С       | communications over Internet protocol.                                                      |                                                  |     |  |  |
| (.      | A) SMTP                                                                                     | (B) VoIP                                         |     |  |  |
| ((      | C) PPP                                                                                      | (D) HTTP                                         |     |  |  |
| Q14. V  | What will the following expression be evaluated to in Python?                               |                                                  |     |  |  |
| р       | print ( round (100.0 / 4 + (3 + 2.55) , 1 ) )                                               |                                                  |     |  |  |
| (.      | A) 30.0                                                                                     | (B) 30.55                                        |     |  |  |
| ((      | C) 30.6                                                                                     | (D) 31                                           |     |  |  |
| Q15. V  | Which function is used to display the total number of records from a table in a database?   |                                                  |     |  |  |
| (4      | A) total()                                                                                  | (B) total(*)                                     |     |  |  |
| ((      | C) return(*)                                                                                | (D) count(*)                                     |     |  |  |
| Q16. II | n order to open a connection with MySQL datab                                               | ase from within Python using mysql.connector     | (1) |  |  |
| p       | backage, function is used.                                                                  |                                                  |     |  |  |
| (2      | A) open                                                                                     | (B) connect                                      |     |  |  |
| (0      | C) database()                                                                               | (D) connectdb()                                  |     |  |  |
| Ç       | Q17 and 18 are ASSERTION AND REASONING                                                      | G based questions. Mark the correct choice as    |     |  |  |
| (2      | (A) Both A and R are true and R is the correct explanation for A                            |                                                  |     |  |  |
| (]      | (B) Both A and R are true and R is not the correct explanation for A                        |                                                  |     |  |  |
| (0      | C) A is True but R is False                                                                 |                                                  |     |  |  |
| (]      | D) A is false but R is True                                                                 |                                                  |     |  |  |
|         | tr1= "Class" + "Work"                                                                       |                                                  | (1) |  |  |
| A       | ASSERTION: Value of str1 will be "ClassWork"                                                | ,                                                |     |  |  |
|         | REASONING: Operator '+' adds the operands, if both are numbers & concatenates the string if |                                                  |     |  |  |
|         | both operands are strings.                                                                  | tooth are numbers & concatenates the string if   |     |  |  |

| Q18. | Asserti                                                                                           | on: CSV (Comma Separated Values) is a file format for data storage which looks like a     | (1) |  |  |  |  |
|------|---------------------------------------------------------------------------------------------------|-------------------------------------------------------------------------------------------|-----|--|--|--|--|
|      | text fil                                                                                          | e.                                                                                        |     |  |  |  |  |
|      | Reason (R): The information is organized with one record on each line and each field is separated |                                                                                           |     |  |  |  |  |
|      | by semi-colon.                                                                                    |                                                                                           |     |  |  |  |  |
|      |                                                                                                   | Section – B                                                                               |     |  |  |  |  |
| Q19. | Vivek                                                                                             | has written a code to input a number and check whether it is even or odd number. His code | (2) |  |  |  |  |
|      | is havi                                                                                           | ng errors. Rewrite the correct code and underline the corrections made.                   |     |  |  |  |  |
|      | Def ch                                                                                            | eckNumber(N):                                                                             |     |  |  |  |  |
|      | st                                                                                                | atus = N%2                                                                                |     |  |  |  |  |
|      | re                                                                                                | turn                                                                                      |     |  |  |  |  |
|      | #main-                                                                                            | code                                                                                      |     |  |  |  |  |
|      | num=i                                                                                             | nt( input(" Enter a number to check :))                                                   |     |  |  |  |  |
|      | k=chec                                                                                            | kNumber(num)                                                                              |     |  |  |  |  |
|      | if $\mathbf{k} = 0$ :                                                                             |                                                                                           |     |  |  |  |  |
|      | print("This is EVEN number")                                                                      |                                                                                           |     |  |  |  |  |
|      | else:                                                                                             |                                                                                           |     |  |  |  |  |
|      | print("This is ODD number")                                                                       |                                                                                           |     |  |  |  |  |
|      |                                                                                                   |                                                                                           |     |  |  |  |  |
| Q20. | Write t                                                                                           | wo points of difference between Bus topology and star topology.                           | (2) |  |  |  |  |
|      |                                                                                                   | OR                                                                                        |     |  |  |  |  |
|      | Write t                                                                                           | two points of difference between XML and HTML.                                            |     |  |  |  |  |
|      |                                                                                                   |                                                                                           |     |  |  |  |  |
| Q21. | (A)                                                                                               | Given is a Python string declaration:                                                     | (2) |  |  |  |  |
|      |                                                                                                   | message='FirstPreBoardExam@2022-23'                                                       |     |  |  |  |  |
|      |                                                                                                   | Write the output of: print(message[::-3].upper())                                         |     |  |  |  |  |
|      | (B)                                                                                               | Write the output of the code given below:                                                 |     |  |  |  |  |
|      |                                                                                                   | d1={'rno':25, 'name':'dipanshu'}                                                          |     |  |  |  |  |
|      |                                                                                                   | d2={'name':'himanshu', 'age':30,'dept':'mechanical'}                                      |     |  |  |  |  |
|      |                                                                                                   | d2.update(d1)                                                                             |     |  |  |  |  |
|      |                                                                                                   | print(d2.keys())                                                                          |     |  |  |  |  |
|      |                                                                                                   |                                                                                           |     |  |  |  |  |
| Q22. | Explain                                                                                           | n the use of 'Foreign Key' in a Relational Database Management System. Give example to    | (2) |  |  |  |  |
| Q22. | Explain                                                                                           | n the use of 'Foreign Key' in a Relational Database Management System. Give example to    | ļ   |  |  |  |  |

|      | support your answer.                                                                |     |
|------|-------------------------------------------------------------------------------------|-----|
| Q23. | (A) Write the full forms of the following:                                          | (2) |
|      | (i) HTTP (ii) FTP                                                                   |     |
|      | (B) What is the use of TELNET?                                                      |     |
|      |                                                                                     |     |
| Q24. | Predict the output of the Python code given below:                                  | (2) |
|      | data=["L",20,"M",40,"N",60]                                                         |     |
|      | times=0                                                                             |     |
|      | alpha=""                                                                            |     |
|      | add=0                                                                               |     |
|      | for c in range(1,6,2):                                                              |     |
|      | times = times + $c$                                                                 |     |
|      | alpha = alpha + data [c-1] + "@"                                                    |     |
|      | add = add + data[c]                                                                 |     |
|      | print (times, add, alpha)                                                           |     |
|      |                                                                                     |     |
|      | OR                                                                                  |     |
|      | Predict the output of the Python code given below:                                  |     |
|      | L=[1,2,3,4,5]                                                                       |     |
|      | Lst=[]                                                                              |     |
|      | for i in range(len(L)):                                                             |     |
|      | if i%2==1:                                                                          |     |
|      | $t = (L[i], L[i]^{**2})$                                                            |     |
|      | Lst.append(t)                                                                       |     |
|      | print(Lst)                                                                          |     |
|      |                                                                                     |     |
| Q25. | Differentiate between order by and group by clause in SQL with appropriate example. | (2) |
|      | OR                                                                                  |     |
|      |                                                                                     |     |

|                                                                                  | Categoriz                                                    | the following comman       | nds as DDL or DM     | L:             |                       |             |     |
|----------------------------------------------------------------------------------|--------------------------------------------------------------|----------------------------|----------------------|----------------|-----------------------|-------------|-----|
|                                                                                  | INSERT,                                                      | UPDATE, ALTER, DR          | ROP                  |                |                       |             |     |
|                                                                                  |                                                              |                            | Section -            | - C            |                       |             |     |
| Q26. Write the output of the queries (i) to (vi) based on the table given below: |                                                              |                            |                      |                |                       |             | (3) |
|                                                                                  |                                                              |                            | TABLE: C             | CHIPS          |                       |             |     |
|                                                                                  |                                                              | BRAND_NAME                 | FLAVOUR              | PRICE          | QUNATITY              |             |     |
|                                                                                  |                                                              | LAYS                       | ONION                | 10             | 5                     |             |     |
|                                                                                  |                                                              | LAYS                       | ΤΟΜΑΤΟ               | 20             | 12                    |             |     |
|                                                                                  |                                                              | UNCLE CHIPS                | SPICY                | 12             | 10                    |             |     |
|                                                                                  |                                                              | UNCLE CHIPS                | PUDINA               | 10             | 12                    |             |     |
|                                                                                  |                                                              | HALDIRAM                   | SALTY                | 10             | 20                    |             |     |
|                                                                                  |                                                              | HALDIRAM                   | ΤΟΜΑΤΟ               | 25             | 30                    |             |     |
|                                                                                  |                                                              |                            |                      |                |                       |             |     |
|                                                                                  | (i)                                                          | Select BRAND_NAM           |                      |                |                       |             |     |
|                                                                                  | (ii)                                                         | Select * from CHIPS        |                      |                |                       |             |     |
|                                                                                  | (iii)                                                        | Select BRAND_NAM           |                      | •              | -                     | 15;         |     |
|                                                                                  | (iv)                                                         | Select count( distinct )   |                      |                |                       |             |     |
|                                                                                  | (v)                                                          | Select price , price *1.   |                      |                | -                     |             |     |
| 007                                                                              | (vi)                                                         | Select distinct (BRAN      |                      | •              |                       |             |     |
| Q27.                                                                             |                                                              | unction countINDIA() w     |                      |                | and print the freque  | ncy         | (3) |
|                                                                                  |                                                              | rds 'India' in it (ignorin |                      | ).             |                       |             |     |
|                                                                                  | Example:                                                     | If the file content is as  | ionows:              |                |                       |             |     |
|                                                                                  | INDIA is my country. I live in India. India has many states. |                            |                      |                |                       |             |     |
|                                                                                  | The coun                                                     | tIndia() function should   | display the output   | as:            |                       |             |     |
|                                                                                  | Frequency of India is 3                                      |                            |                      |                |                       |             |     |
|                                                                                  |                                                              | OR                         |                      |                |                       |             |     |
|                                                                                  | UK                                                           |                            |                      |                |                       |             |     |
|                                                                                  | Write a fu                                                   | unction countVowel() in    | Python, which sho    | ould read each | character of a text f | ïle         |     |
|                                                                                  | "myfile.tx                                                   | xt" and then count and d   | lisplay the count of | occurrence of  | vowels (including     | small cases |     |

|   | and upper case)                                                                                                    | ).             |           |                 |          |                |                                                                                               |         |  |  |  |  |
|---|----------------------------------------------------------------------------------------------------|----------------|-----------|-----------------|----------|----------------|-----------------------------------------------------------------------------------------------|---------|--|--|--|--|
|   | Example:                                                                                                    |                |           |                 |          |                |                                                                                               |         |  |  |  |  |
|   | If the file conte                                                                                                    | nt is as foll  | ows:      |                 |          |                |                                                                                               |         |  |  |  |  |
|   | INDIA is my co                                                                                                    | ountry. I liv  | e in In   | dia. India ha   | s many   | states.        |                                                                                               |         |  |  |  |  |
|   | The countVowe                                                                                                    | el() function  | 1 shoul   | d display the   | e outpu  | t as:          |                                                                                               |         |  |  |  |  |
| 1 | Total number o                                                                                                    | f vowels ar    | e : 20    |                 |          |                |                                                                                               |         |  |  |  |  |
|   | (A) Consider th                                                                                                    | e following    | g tables  | s BOOKS an      | d ISSU   | ED in a data   | base named "LIBRA]                                                                            | RY". Wr |  |  |  |  |
|   | SQL commands                                                                                                    | s for the sta  | tement    | ts (i) to (iv). |          |                |                                                                                               |         |  |  |  |  |
|   |                                                                                                    |                |           | Tabl            | e: BOO   | OKS            |                                                                                               |         |  |  |  |  |
|   | BID                                                                                                    | BNAM           | <b>E</b>  | AUNAN           | МE       | PRICE          | ТҮРЕ                                                                                          | QTY     |  |  |  |  |
|   | COMP11                                                                                                    | LET US         | S C       | YASHWA          | ANT      | 350            | COMPUTER                                                                                      | 15      |  |  |  |  |
|   | GEOG33                                                                                                    | INDIA N        | /IAP      | RANJEE          | ET P     | 150            | GEOGRAPHY                                                                                     | 20      |  |  |  |  |
|   | HIST66                                                                                                    | HISTO          | RY        | R BAL           | A        | 210            | HISTORY                                                                                       | 25      |  |  |  |  |
|   | COMP12                                                                                                    | MY FIRS        | ST C      | VINOD I         | DUA      | 330            | COMPUTER                                                                                      | 18      |  |  |  |  |
|   | LITR88                                                                                                    | MY DRE         | AMS       | ARVIND          | AD       | 470            | NOBEL                                                                                         | 24      |  |  |  |  |
|   |                                                                                                    |                |           | Tabl            | e: ISSI  | U <b>ED</b>    |                                                                                               |         |  |  |  |  |
|   |                                                                                                    |                |           | BID             | QTY      | _ISSUED        |                                                                                               |         |  |  |  |  |
|   |                                                                                                    |                | ŀ         | HIST66          |          | 10             |                                                                                               |         |  |  |  |  |
|   |                                                                                                    |                | C         | OMP11           |          | 5              |                                                                                               |         |  |  |  |  |
|   |                                                                                                    |                | I         | JTR88           |          | 15             |                                                                                               |         |  |  |  |  |
|   | (i) Display bool                                                                                                    | k name and     | author    | r name and p    | rice of  | computer typ   | e books.                                                                                      |         |  |  |  |  |
|   | (ii) To increase                                                                                                    | the price of   | f all his | story books l   | by Rs 5  | 0.             |                                                                                               |         |  |  |  |  |
|   | (iii) Show the d                                                                                                    | letails of all | books     | in ascending    | g order  | of their price | s.                                                                                            |         |  |  |  |  |
|   | (iv) To display                                                                                                    | book id, bo    | ok nan    | ne and quant    | ity issu | ed for all boo | oks which have been                                                                           | issued. |  |  |  |  |
|   | (B) Write the co                                                                                                    | ommand to      | view a    | all tables in a | databa   | se.            |                                                                                               |         |  |  |  |  |
|   | <ul><li>(B) Write the command to view all tables in a database.</li><li>Write a function lenFOURword(L), where L is the list of elements (list of words) passed as</li></ul> |                |           |                 |          | st of elements | s (list of words) passe                                                                       | ed as   |  |  |  |  |
|   | Write a function                                                                                                    |                |           |                 |          |                |                                                                                               |         |  |  |  |  |
|   |                                                                                                    |                |           |                 | s anoth  | er list named  | argument to the function. The function returns another list named 'indexList' that stores the |         |  |  |  |  |
|   |                                                                                                    | e function. T  | The fur   | nction returns  | s anoth  | er list named  | 'indexList' that store                                                                        | es the  |  |  |  |  |

|      | If L contains ["DINESH", "RAMESH", "AMAN", "SURESH", "KARN"]                                      |     |
|------|---------------------------------------------------------------------------------------------------|-----|
|      | The indexList will have [2, 4]                                                                    |     |
| Q30. | A list contains following record of a student:                                                    | (3) |
|      | [StudentName, Class, Section, MobileNumber]                                                       |     |
|      | Write the following user defined functions to perform given operations on the stack named 'xiia': |     |
|      | (i) pushElement() - To Push an object containing name and mobile number of students who           |     |
|      | belong to class xii and section 'a' to the stack                                                  |     |
|      | (ii) popElement() - To Pop the objects from the stack and display them. Also, display "Stack      |     |
|      | Empty" when there are no elements in the stack.                                                   |     |
|      | For example:                                                                                      |     |
|      | If the lists of students details are:                                                             |     |
|      | ["Rajveer", "99999999999", "XI", "B"]                                                             |     |
|      | ["Swatantra", "8888888888","XII", "A"]                                                            |     |
|      | ["Sajal","7777777777","VIII","A"]                                                                 |     |
|      | ["Yash", "1010101010", "XII", "A"]                                                                |     |
|      | The stack "xiia" should contain                                                                   |     |
|      | ["Swatantra", "8888888888"]                                                                       |     |
|      | ["Yash", "1010101010"]                                                                            |     |
|      | The output should be:                                                                             |     |
|      | ["Yash", "1010101010"]                                                                            |     |
|      | ["Swatantra", "8888888888"]                                                                       |     |
|      | Stack Empty                                                                                       |     |
|      | OR                                                                                                |     |
|      | Write a function in Python, Push(SItem) where, SItem is a dictionary containing the details of    |     |
|      | stationary items– {Sname:price}.                                                                  |     |
|      | The function should push the names of those items in the stack who have price greater than 25.    |     |
|      | Also display the count of elements pushed into the stack.                                         |     |
|      | For example:                                                                                      |     |
|      | If the dictionary contains the following data:                                                    |     |

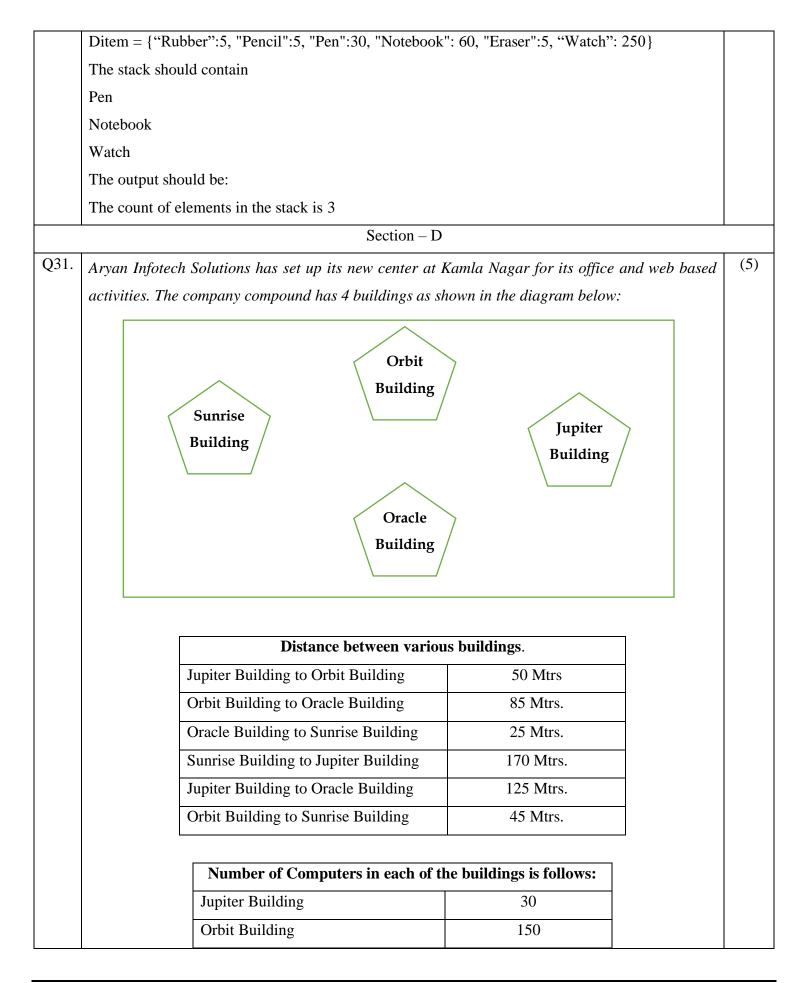

|      |                                                                        | Oracle Building                 |                      | 15                    |                   |       |  |  |
|------|------------------------------------------------------------------------|---------------------------------|----------------------|-----------------------|-------------------|-------|--|--|
|      |                                                                        | Sunrise Building                |                      | 35                    |                   |       |  |  |
|      |                                                                        |                                 |                      |                       | ]                 |       |  |  |
|      | i) Suggest a ca                                                        | ble layout of connections be    | etween the building  | <b>gS</b> .           |                   |       |  |  |
|      | ii) Suggest the                                                        | most suitable place (i.e. bui   | ilding) to house the | e server of this org  | ganisation with a |       |  |  |
|      | suitable reas                                                          | on                              |                      |                       |                   |       |  |  |
|      | iii) Suggest the                                                       | placement of the following of   | devices with justifi | cation:               |                   |       |  |  |
|      | a. Inter                                                               | net Connecting Device/Mod       | em                   |                       |                   |       |  |  |
|      | b. Swite                                                               | ch                              |                      |                       |                   |       |  |  |
|      | iv) The organisa                                                       | tion is planning to link its sa | ale counter situated | l in various parts of | the same city,    |       |  |  |
|      | which type of ne                                                       | etwork out of LAN, MAN or       | r WAN will be for    | med? Justify your a   | answer.           |       |  |  |
|      | v) What do your                                                        | mean by PAN? Explain giv        | ving example.        |                       |                   |       |  |  |
| Q32. | (A) Write the ou                                                       | tput of the code given below    | v:                   |                       |                   | (2+3) |  |  |
|      | def printMe(q,r=                                                       | =2):                            |                      |                       |                   |       |  |  |
|      | p=r+q**3                                                               |                                 |                      |                       |                   |       |  |  |
|      | print(p)                                                               |                                 |                      |                       |                   |       |  |  |
|      |                                                                        |                                 |                      |                       |                   |       |  |  |
|      | #main-code                                                             |                                 |                      |                       |                   |       |  |  |
|      | a=10                                                                   |                                 |                      |                       |                   |       |  |  |
|      | b=5                                                                    |                                 |                      |                       |                   |       |  |  |
|      | printMe(a,b)                                                           |                                 |                      |                       |                   |       |  |  |
|      | printMe(r=4,q=2)                                                       |                                 |                      |                       |                   |       |  |  |
|      |                                                                        |                                 |                      |                       |                   |       |  |  |
|      |                                                                        | ven below inserts the follow    | -                    |                       |                   |       |  |  |
|      | RollNo                                                                 | Name                            | Clas                 | Marks                 |                   |       |  |  |
|      | Integer                                                                | String                          | Integer              | Integer               |                   |       |  |  |
|      | Note the following to establish connectivity between Python and MySQL: |                                 |                      |                       |                   |       |  |  |
|      | * Username is root                                                     |                                 |                      |                       |                   |       |  |  |
|      | * Password is to                                                       |                                 |                      |                       |                   |       |  |  |
|      |                                                                        | ts in a "stud" database.        |                      |                       |                   |       |  |  |
|      |                                                                        | ollNo, Name, Clas and Marl      | _                    | ted from the user.    |                   |       |  |  |
|      |                                                                        | ring missing statements to co   | omplete the code:    |                       |                   |       |  |  |
|      | Statement 1 – to                                                       | form the cursor object          |                      |                       |                   |       |  |  |

Statement 2 -to execute the command that inserts the record in the table Student. Statement 3 - to add the record permanently in the database import mysql.connector as mysql def sqlData(): con1=mysql.connect(host="localhost",user="root", password="toor@123", database="stud") #Statement 1 mycursor = \_\_\_\_\_ rno=int(input("Enter Roll Number :: ")) name=input("Enter name :: ") clas=int(input("Enter class :: ")) marks=int(input("Enter Marks :: ")) querry="insert into student values({},'{}',{},{})".format(rno,name,clas,marks) **#Statement 2** # Statement 3 print("Data Added successfully") OR (A) Predict the output of the code given below: s="C++VsPy" m="" for i in range(0, len(s)): if  $(s[i] \ge a' and s[i] \le m')$ : m = m + s[i].upper()elif  $(s[i] \ge 'n' \text{ and } s[i] \le 'z')$ : m = m + s[i-1]elif (s[i].isupper()): m = m + s[i].lower() else: m = m + &'print(m)

(B) The code given below reads the following record from the table named student and displays only those records who have marks greater than 90:

|  |  | RollNo | Name | Clas | Marks |  |  |  |
|--|--|--------|------|------|-------|--|--|--|
|--|--|--------|------|------|-------|--|--|--|

|      |                                                                                                    | Integer                   | String                  | Integer                 | Integer                |         |  |
|------|----------------------------------------------------------------------------------------------------|---------------------------|-------------------------|-------------------------|------------------------|---------|--|
|      |                                                                                                    |                           |                         |                         | L                      |         |  |
|      | Note th                                                                                             | e following to establi    | sh connectivity betw    | een Python and MyS      | SQL:                   |         |  |
|      | * Usern                                                                                             | name is root              |                         |                         |                        |         |  |
|      | * Passw                                                                                             | vord is toor@123          |                         |                         |                        |         |  |
|      | * The ta                                                                                            | able exists in a "stud"   | ' database.             |                         |                        |         |  |
|      | Write the following missing statements to complete the code:                                        |                           |                         |                         |                        |         |  |
|      | Stateme                                                                                             | ent $1 - $ to form the cu | rsor object             |                         |                        |         |  |
|      | Stateme                                                                                             | ent $2 - $ to execute the | query that extracts re- | ecords of those stude   | nts whose marks are    | greater |  |
|      | than 90                                                                                             |                           |                         |                         |                        |         |  |
|      | Stateme                                                                                             | ent 3- to read the com    | plete result of the qu  | ery (records whose r    | narks are greater than | n 90)   |  |
|      | into the                                                                                            | object named data, f      | from the table student  | t in the database.      |                        |         |  |
|      | import                                                                                              | mysql.connector as n      | nysql                   |                         |                        |         |  |
|      | def sql_                                                                                            | _data():                  |                         |                         |                        |         |  |
|      | con                                                                                                 | l=mysql.connect(hos       | t="localhost",user="1   | coot",password="toor    | @123", database="s     | tud")   |  |
|      | myc                                                                                                 | ursor=                    |                         | #St                     | atement 1              |         |  |
|      | prin                                                                                                | t("Students with mar      | ks greater than 90 are  | e:")                    |                        |         |  |
|      |                                                                                                    |                           |                         | #Sta                    | atement 2              |         |  |
|      | data                                                                                                | =                         |                         | #Sta                    | atement 3              |         |  |
|      | for i                                                                                               | in data:                  |                         |                         |                        |         |  |
|      |                                                                                                    | print(i)                  |                         |                         |                        |         |  |
|      |                                                                                                    | print()                   |                         |                         |                        |         |  |
|      |                                                                                                    |                           |                         |                         |                        |         |  |
| Q33. | What is                                                                                             | the advantage of usi      | ng a csv file for pern  | nanent storage?         |                        | (5)     |  |
|      | Write a                                                                                             | Program in Python t       | hat defines and calls   | the following user de   | efined functions:      |         |  |
|      | (i) ADI                                                                                             | D() - To accept and a     | dd data of a teacher t  | to a CSV file 'teacher  | r.csv'. Each record co | onsists |  |
|      | of a list with field elements as tid, name and mobile to store teacher id, teacher name and teacher |                           |                         |                         |                        |         |  |
|      | mobile                                                                                              | number respectively.      |                         |                         |                        |         |  |
|      | (ii) CO                                                                                             | UNTRECORD() – T           | o count the number o    | of records present in t | he CSV file named      |         |  |
|      | 'teache                                                                                             | r.csv'.                   |                         |                         |                        |         |  |
|      |                                                                                                    |                           | OR                      |                         |                        |         |  |
|      | Give an                                                                                             | y one point of different  | ence between a binar    | y file and a csv file.  |                        |         |  |
|      | Write a                                                                                             | Program in Python t       | hat defines and calls   | the following user de   | efined functions:      |         |  |

|      | (i) add() – To ad                                                                                                    | ccept and add data  | of an employee to a CS     | V file 'employee.csv   | v'. Each record   |    |  |
|------|----------------------------------------------------------------------------------------------------|---------------------|----------------------------|------------------------|-------------------|----|--|
|      | consists of a list                                                                                                    | t with field elemen | nts as eid, name and sala  | ry to store employee   | id, employee name |    |  |
|      |                                                                                                    | alary respectively  |                            |                        | •                 |    |  |
|      |                                                                                                    |                     |                            | a colomy is more that  | - 40000           |    |  |
|      | (ii) search()- 10                                                                                                    | o display the recor | ds of the employee whos    | se salary is more that | n 40000.          |    |  |
|      |                                                                                                    |                     | Section – E                |                        |                   |    |  |
| Q34. | Layna creates a table STOCK to maintain computer stock in vidyalaya. After creation of the                                                                                                    |                     |                            |                        |                   |    |  |
|      | table, she has entered data of 8 items in the table.                                                                                                    |                     |                            |                        |                   |    |  |
|      |                                                                                                    |                     |                            |                        |                   |    |  |
|      | Table : STOCK                                                                                                    |                     |                            |                        |                   |    |  |
|      | stockid                                                                                                    | dopurchase          | name                       | make                   | Price             |    |  |
|      | 101                                                                                                    | 2020-07-06          | CPU                        | ACER                   | 12000             |    |  |
|      | 101                                                                                                    | 2020-07-00          | CPU                        | ACER                   | 12000             |    |  |
|      | 102                                                                                                    | 2020-09-01          | MONITOR                    | ACER                   | 7500              |    |  |
|      | 103                                                                                                    | 2016-08-03          | PROJECTOR                  | GLOBUS                 | 37250             |    |  |
|      | 105                                                                                                    | 2016-05-26          | VISUALIZER                 | GLOBUS                 | 17500             |    |  |
|      | 106                                                                                                    | 2020-07-23          | WIFI RECEIVER              | ZEBION                 | 450               |    |  |
|      | 107                                                                                                    | 2015-02-18          | PRINTER                    | LEXMARK                | 38000             |    |  |
|      | 108                                                                                                    | 2020-07-23          | HEADPHONE                  | BOAT                   | 750               |    |  |
|      | <ul> <li>(i) Identify the most appropriate column, which can be considered as Primary key.</li> <li>(ii) If three columns are added and 5 rows are deleted from the table stock, what will be</li> </ul> |                     |                            |                        |                   |    |  |
|      | the new degree and cardinality of the above table?                                                                                                    |                     |                            |                        |                   |    |  |
|      | (iii) Write the statements to:                                                                                                    |                     |                            |                        |                   |    |  |
|      | (a) Insert the following record into the table                                                                                                    |                     |                            |                        |                   |    |  |
|      | Stockid - 201, dateofpurchase – 18-OCT-2022, name – neckphone                                                                                                    |                     |                            |                        |                   |    |  |
|      | Make – BoAT, price - 500                                                                                                    |                     |                            |                        |                   |    |  |
|      | (b) Decrease the price of stock by 5% whose were purchased in year 2020                                                                                                    |                     |                            |                        |                   |    |  |
|      | OR (Option for part iii only)                                                                                                    |                     |                            |                        |                   |    |  |
|      | (iii) Write the statements to:                                                                                                    |                     |                            |                        |                   |    |  |
|      | (a) Delete the record of stock which were purchased before year 2015.                                                                                                    |                     |                            |                        |                   |    |  |
|      |                                                                                                    |                     | ATUS in the table with d   | •                      |                   |    |  |
| Q35. | Vishnu is a Python programmer. He has written a code and created a binary file record.dat with                                                                                                    |                     |                            |                        |                   |    |  |
|      | studentid, subjectcode and marks. The file contains 10 records.                                                                                                    |                     |                            |                        |                   |    |  |
|      | He now has to update a record based on the studentid id entered by the user and update the marks.                                                                                                    |                     |                            |                        |                   |    |  |
|      |                                                                                                    | -                   | written in the file temp.d | -                      | -                 | 2) |  |
|      |                                                                                                    |                     |                            |                        |                   |    |  |

|  | updated also have to be written to the file temp.dat.                                                                                   | ated also have to be written to the file temp.dat. If the student id is not found, an appropriate |  |  |  |
|--|----------------------------------------------------------------------------------------------------|---------------------------------------------------------------------------------------------------|--|--|--|
|  | message should to be displayed.<br>As a Python expert, help him to complete the following code based on the requirement given<br>above: |                                                                                                   |  |  |  |
|  |                                                                                                    |                                                                                                   |  |  |  |
|  |                                                                                                    |                                                                                                   |  |  |  |
|  | import                                                                                                    | #Statement 1                                                                                      |  |  |  |
|  | def update_data():                                                                                                    |                                                                                                   |  |  |  |
|  | rec={ }                                                                                                    |                                                                                                   |  |  |  |
|  | fin=open("record.dat","rb")                                                                                                    |                                                                                                   |  |  |  |
|  | fout=open("")                                                                                                    | #Statement 2                                                                                      |  |  |  |
|  | found=False                                                                                                    |                                                                                                   |  |  |  |
|  | sid=int(input("Enter student id to update his man                                                                                       | rks :: "))                                                                                        |  |  |  |
|  | while True:                                                                                                    |                                                                                                   |  |  |  |
|  | try:                                                                                                    |                                                                                                   |  |  |  |
|  | rec =                                                                                                    | #Statement 3                                                                                      |  |  |  |
|  | if rec["studentid"]==sid:                                                                                                    |                                                                                                   |  |  |  |
|  | found=True                                                                                                    |                                                                                                   |  |  |  |
|  | rec["marks"]=int(input("Enter new                                                                                                    | marks :: "))                                                                                      |  |  |  |
|  | pickle                                                                                                    | #Statement 4                                                                                      |  |  |  |
|  | else:                                                                                                    |                                                                                                   |  |  |  |
|  | pickle.dump(rec,fout)                                                                                                    |                                                                                                   |  |  |  |
|  | except:                                                                                                    |                                                                                                   |  |  |  |
|  | break                                                                                                    |                                                                                                   |  |  |  |
|  | if found==True:                                                                                                    |                                                                                                   |  |  |  |
|  | print ("The marks of studentid ", sid," has been updated.")                                                                             |                                                                                                   |  |  |  |
|  | else:                                                                                                    |                                                                                                   |  |  |  |
|  | print("No student with such id is not found")                                                                                           |                                                                                                   |  |  |  |
|  | fin.close()                                                                                                    |                                                                                                   |  |  |  |
|  | fout.close()                                                                                                    |                                                                                                   |  |  |  |
|  | (i) Which module should be imported in the progra                                                                                       | (i) Which module should be imported in the program? (Statement 1)                                 |  |  |  |
|  | (ii) Write the correct statement required to open a temporary file named temp.dat. (Statement 2)                                        |                                                                                                   |  |  |  |
|  | (iii) Which statement should Aryan fill in Statemen                                                                                     | at 3 to read the data from the binary file,                                                       |  |  |  |
|  | record.dat and in Statement 4 to write the updated of                                                                                   | data in the file, temp.dat?                                                                       |  |  |  |
|  | 0-O-o- End of P                                                                                                    | Paper –o-O-0                                                                                      |  |  |  |